# Applied Databases

**Lecture 4** *SAX Parsing, Entity Relationship Model*

Sebastian Maneth

*University of Edinburgh - January 21st, 2016*

# **Outline**

- 1. SAX Simple API for XML
- 2. Comments wrt Assignment 1
- 3. Data Redundancy Problem
- 3. Entity Relationship Model

# 1. SAX – Simple API for XML

Recall one of the promises of XML:

 $\rightarrow$  you never need to write a parser again.

 $\rightarrow$  if you want to build up your own (e.g. memory-efficient) data structure, you need to "talk" to the parser.

The XML parser should give you low level access to the data:

- $\rightarrow$  tag by tag
- $\rightarrow$  text-node by text-node.

in "document order".

# 1. SAX – Simple API for XML

Recall one of the promises of XML:

 $\rightarrow$  you never need to write a parser again.

 $\rightarrow$  if you want to build up your own (e.g. memory-efficient) data structure, you need to "talk" to the parser.

The XML parser should give you low level access to the data:

- $\rightarrow$  tag by tag
- $\rightarrow$  text-node by text-node.

in "document order".<br>
SAX

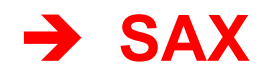

# SAX—Simple API for XML

- SAX<sup>7</sup> (Simple API for XML) is, unlike DOM, not a W3C standard, but has been developed jointly by members of the XML-DEV mailing list (ca. 1998).
- SAX processors use **constant space**, regardless of the XML input document size.
	- Communication between the SAX processor and the backend XML application does *not* involve an intermediate tree data structure.
	- Instead, the **SAX parser sends events** to the application whenever a certain piece of XML text has been recognized *(i.e., parsed)*.
	- $\triangleright$  The backend acts on/ignores events by populating a callback function table.

Marc H. Scholl (DBIS, Uni KN)

 $7$ http://www.saxproject.org/

### SAX—Simple API for XML

<u>Not entirely correct:</u>

Space proportional to document depth

- SAX<sup>7</sup> (Simple API for XML) is, unlike DOM, not a W3C standard, but has been developed jointly by members of the XML-DEV mailing list (ca. 1998).
- SAX processors use constant space, regardless of the XML input document size.
	- Communication between the SAX processor and the backend XML application does *not* involve an intermediate tree data structure.
	- Instead, the **SAX parser sends events** to the application whenever a certain piece of XML text has been recognized *(i.e., parsed)*.
	- $\triangleright$  The backend acts on/ignores events by populating a callback function table.

 $'$ http://www.saxproject.org/

### Sketch of SAX's mode of operations

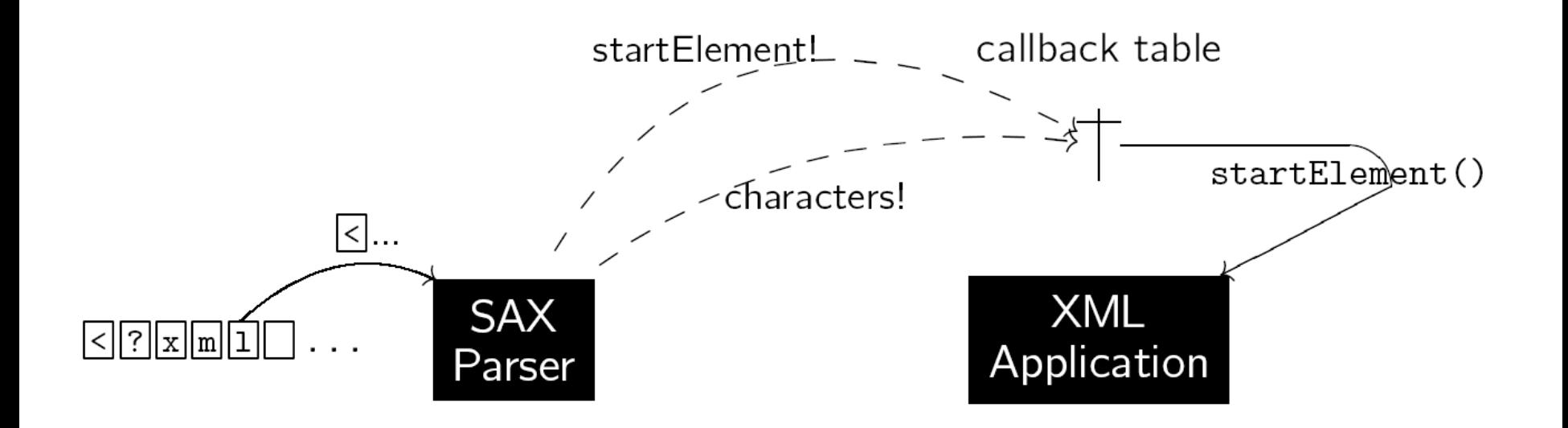

- A SAX processor reads its input document **sequentially** and **once** only. (except open tags & DTD-relevant data)
- . No memory of what the parser has seen so far is retained while parsing. As soon as a  $\Leftrightarrow$  significant bit of XML text has been recognized, an **event** is sent.
- The application is able to act on events in parallel with the parsing progress.

### **SAX Events**

#### (near)

• To meet the constant memory space requirement, SAX reports fine-grained parsing events for a document:

![](_page_7_Picture_33.jpeg)

Marc H. Scholl (DBIS, Uni KN)

<sup>&</sup>lt;sup>8</sup>N.B.: Event startDocument is sent even if the optional XML text declaration should be missing.

![](_page_8_Picture_49.jpeg)

<sup>8</sup>N.B.: Event startDocument is sent even if the optional XML text declaration should be missing.

text content

 $\langle$ !--c-->

 $\langle ?t \rangle$  pi?>

Marc H. Scholl (DBIS, Uni KN)

characters

comment

processingInstruction

Unicode buffer ptr, length

 $\overline{C}$ 

 $t, pi$ 

#### **SAX Events**

![](_page_9_Picture_32.jpeg)

![](_page_9_Picture_33.jpeg)

<sup>9</sup> Events are reported in **document reading order**  $\star_1$ ,  $\star_2$ , ...,  $\star_8$ .

 $10$  N.B.: Some events suppressed (white space).

Marc H. Scholl (DBIS, Uni KN)

**XML** and Databases

# SAX and the XML Tree Structure

• Looking closer, the **order** of SAX events reported for a document is determined by a **preorder traversal** of its document tree<sup>12</sup>:

![](_page_10_Figure_3.jpeg)

**N.B.**: An *Elem* [*Doc*] node is associated with two SAX events, namely startElement and endElement [startDocument, endDocument].

89

<sup>&</sup>lt;sup>12</sup> Sequences of sibling *Char* nodes have been collapsed into a single Text node. Marc H. Scholl (DBIS, Uni KN) **XML** and Databases Winter 2005/06

```
 public void startElement(String nameSpaceURI, String localName, 
     String rawName, Attributes atts) throws SAXException { 
     System.out.println("Opening tag: " + localName); 
     // Show attributes, if any 
    if (atts.getLength() > 0)
        for (int index = 0; index < atts.getLength(); index++)
             System.out.println("Attribute: atts.getLocalName(index) 
                                  + " = " + atts.getValue(index));
 } 
 public void endElement(String nameSpaceURI, String localName, 
                         String rawName) throws SAXException { 
     System.out.print("Closing tag : " + localName); 
     System.out.println(); 
 } 
 // Character data handling 
 public void characters(char[] ch, int start, int end) 
                       throws SAXException { 
    System.out.println("#PCDATA: " + new String(ch, start, end));
 }
```
12

```
<?xml version="1.0"?>
<!DOCTYPE greeting [
  <!ENTITY hi "Hello">
  <!ENTITY hi1 "&hi;&hi;">
  <!ENTITY hi2 "&hi1;&hi1;">
  <!ENTITY hi3 "&hi2;&hi2;">
  <!ENTITY s "<d></d>">
\geq<a a1='17' a2='29'>
<b>xy &hi3; world &s; zz</b></a>
                                     $ java MySAXApp file.xml
                                     Start document
                                     Start element: a
                                     Attribute: a1=17
                                     Attribute: a2=29
                                     Start element: b
                                     Characters: "xy "
                                     Characters: "Hello"
                                     Characters: "Hello"
                                     Characters: "Hello"
                                     Characters: "Hello"
                                     Characters: "Hello"
                                     Characters: "Hello"
                                     Characters: "Hello"
                                     Characters: "Hello world "
                                     Start element: d
                                     End element: d
                                     Characters: " zz"
                                     End element: b
                                     End element: a
 End document // Show attributes, if any
 if (atts.getLength() > 0) {
     for (int index = 0; index < atts.getLength(); index++)
          System.out.println("Attribute: atts.getLocalName(index) 
                              + " = " + atts.getValue(index));
         file.xml
```
}

13

![](_page_13_Figure_0.jpeg)

# 2. Comments for Assignment 1

# 2. Comments for Assignment 1

- → You do not need the VirtualBox image that we provide to implement your converter!
- $\rightarrow$  You only need a Java JDK (javac and java) and the SAX and DOM packages (org.xml.sax.\* and org.w3c.dom.\*)
- $\rightarrow$  Only when you start to import into MySQL, it might be convenient to use the image, because it has a MySQL server running for you.

# 2. Comments for Assignment 1

- $\rightarrow$  Download and install VirtualBox
- $\rightarrow$  Download adAssignment1\_Ubuntu32.vdi.zip from assignment web page
- $\rightarrow$  Unzip this file (this may take a while!) to obtain the VirtualBox disk image adAssignment1\_Ubuntu32.vdi
- $\rightarrow$  Run VirtualBox. Click Machine  $\rightarrow$  New
	- give your new machine a name,
	- select Type "Linux" and Version "Ubuntu (32-bit)"
	- then select a Memory size (e.g., 512MB or 768MB)
	- then click "Use an existing virtual had drive file"
	- click on the folder icon and select your adAssignment1 Ubuntu32.vdi
- $\rightarrow$  Now click on the machine, on top left, and then click "Start" from top The image will now boot, this may take a while.

![](_page_17_Picture_0.jpeg)

 $\rightarrow$  Press CTRL-ALT-T to open a terminal (double click on top-bar to make terminal full-screen)

 $\rightarrow$  we assume some rudimentary knowledge of Unix shell commands (e.g. ls, cd, less, vi)

(use CTRL-+ and – to increase/decrease font size)

If you like to use another editor, e.g., emacs, then install it via:

 $\rightarrow$  sudo apt-get install emacs

(no password required)

```
(\mathbf{v}) (\mathbf{v}) (\mathbf{x})a d [Running] - Oracle VM VirtualBox
Machine View Devices Help
         \sim Terminal \star+) ひ →
 Activities
                                                           Sun 17:30
                                                                                                                enzad@ad-VirtualBox: ~
File Edit View Search Terminal Help
ad@ad-VirtualBox:~$ ls -l
total 20
drwxr-xr-x 2 ad ad 4096 Jan 17 17:27 AD Assignment 1
drwxrwxr-x 2 ad ad 4096 Jan 15 16:00 AD_Assignment_2
drwxr-xr-x 2 ad ad 4096 Jan 5 18:48 Desktop
drwxrwxr-x 2 ad ad 4096 Jan 17 17:27 ebay data
drwxrwxr-x 3 ad ad 4096 Jan 15 16:03 svn
ad@ad-VirtualBox:~$ wget http://www.inf.ed.ac.uk/teaching/courses/ad/assignment_1/ebay-data.zip
--2016-01-17 17:29:18-- http://www.inf.ed.ac.uk/teaching/courses/ad/assignment_1/ebay-data.zip
Resolving www.inf.ed.ac.uk (www.inf.ed.ac.uk)... 129.215.33.176
Connecting to www.inf.ed.ac.uk (www.inf.ed.ac.uk)|129.215.33.176|:80... connected.
HTTP request sent, awaiting response... 200 OK
Length: 10414553 (9.9M) [application/zip]
Saving to: 'ebay-data.zip'
in 0.2s2016-01-17 17:29:19 (53.0 MB/s) - 'ebay-data.zip' saved [10414553/10414553]
ad@ad-VirtualBox:~$ unzip -d $EBAY_DATA ebay-data.zip
Archive: ebav-data.zip
 inflating: /home/ad/ebay_data/items-0.xml
 inflating: /home/ad/ebay_data/items-10.xml
  inflating: /home/ad/ebay_data/items-11.xml
 inflating: /home/ad/ebay_data/items-12.xml
  inflating: /home/ad/ebay_data/items-13.xml
  inflating: /home/ad/ebay_data/items-14.xml
 inflating: /home/ad/ebay data/items-15.xml
  inflating: /home/ad/ebay_data/items-16.xml
  inflating: /home/ad/ebay_data/items-17.xml
  inflating: /home/ad/ebay_data/items-18.xml
  inflating: /home/ad/ebay_data/items-19.xml
  inflating: /home/ad/ebay_data/items-1.xml
  inflating: /home/ad/ebay_data/items-20.xml
  inflating: /home/ad/ebay_data/items-21.xml
  inflating: /home/ad/ebay_data/items-22.xml
  inflating: /home/ad/ebay_data/items-23.xml
  inflating: /home/ad/ebay_data/items-24.xml
  inflating: /home/ad/ebay_data/items-25.xml
                                                                                                     2000日 回回 6日 Right Ctrl
```

```
(\mathbf{v}) (\mathbf{v}) (\mathbf{x})a d [Running] - Oracle VM VirtualBox
Machine View Devices Help
Activities
         Terminal v
                                                 Sun 17:35
                                                                                                   (0)ඵ
                                                                                             en<sub>2</sub>
                                         ad@ad-VirtualBox: ~/AD_Assignment_1
File Edit View Search Terminal Help
ad@ad-VirtualBox:~$ cd AD Assignment 1
ad@ad-VirtualBox:~/AD_Assignment_1$ ls
ad@ad-VirtualBox:~/AD Assignment 1$ wget http://www.inf.ed.ac.uk/teaching/courses/ad
--2016-01-17 17:33:01-- http://www.inf.ed.ac.uk/teaching/courses/ad/assignment_1/My
Resolving www.inf.ed.ac.uk (www.inf.ed.ac.uk)... 129.215.33.176
Connecting to www.inf.ed.ac.uk (www.inf.ed.ac.uk)|129.215.33.176|:80... connected.
HTTP request sent, awaiting response... 200 OK
Length: 5588 (5.5K) [text/plain]Saving to: 'MyDOM.java'
```
2016-01-17 17:33:01 (438 MB/s) - 'MyDOM.java' saved [5588/5588]

```
ad@ad-VirtualBox:~/AD_Assignment_1$ javac MyDOM.java
ad@ad-VirtualBox:~/AD Assignment 1$ ls
MyDOM.class MyDOM.java MyDOM$MyErrorHandler.class
ad@ad-VirtualBox:~/AD_Assignment_1$ java MyDOM $EBAY_DATA/items-0.xml | less
ad@ad-VirtualBox:~/AD Assignment 1$
```

```
(\mathbf{v}) (\mathbf{v}) (\mathbf{x})a d [Running] - Oracle VM VirtualBox
Machine View Devices Help
          Terminal v
Activities
                                                       Sun 17:37
                                                                                                              -10ረ')
                                                                                                         en<sub>2</sub>
                                              ad@ad-VirtualBox: ~/AD_Assignment_1
File Edit View Search Terminal Help
Successfully parsed - /home/ad/ebay_data/items-0.xml
Type = Document, Name = #document, Value = nullType = Element, Name = Items, Value = nullType = Text, Name = #text, Value =
        Type = Element, Name = Item, Value = null
             Type = Attr, Name = ItemID, Value = 1043374545
                 Type = Text, Name = #text, Value = 1043374545Type = Text, Name = #text, Value =
             Type = Element, Name = Name, Value = nullType = Text, Name = #text, Value = christopher radko | fritz n  frosty sledding
             Type = Text, Name = #text, Value =
             Type = Element, Name = Category, Value = nullType = Text, Name = #text, Value = Collectibles
             Type = Text, Name = #text, Value =
             Type = Element, Name = Category, Value = nullType = Text, Name = #text, Value = Decorative & Holiday
             Type = Text, Name = #text, Value =
             Type = Element, Name = Category, Value = nullType = Text, Name = #text, Value = Decorative by Brand
             Type = Text, Name = #text, Value =
             Type = Element, Name = Categorical, Value = nullType = Text, Name = #text, Value = Christopher Radko
             Type = Text, Name = \#text{text}, Value =
             Type = Element, Name = Currently, Value = nullType = Text, Name = #text, Value = $30.00
```
**DO OCTE IN ORTHOLOGIC** 

```
(\mathbf{v}) (\mathbf{v}) (\mathbf{x})a d [Running] - Oracle VM VirtualBox
Machine View Devices Help
Activities
        Terminal v
                                            Sun 17:39
                                                                                         40)
                                                                                           C')
                                                                                    en<sub>2</sub>
                                     ad@ad-VirtualBox: ~/AD_Assignment_1
File Edit View Search Terminal Help
ad@ad-VirtualBox:~/AD Assignment 1$ wget http://www.inf.ed.ac.uk/teaching/courses/ad
ava
--2016-01-17 17:39:08-- http://www.inf.ed.ac.uk/teaching/courses/ad/assignment_1/My
Resolving www.inf.ed.ac.uk (www.inf.ed.ac.uk)... 129.215.33.176
Connecting to www.inf.ed.ac.uk (www.inf.ed.ac.uk)|129.215.33.176|:80... connected.
HTTP request sent, awaiting response... 200 OK
Length: 3263 (3.2K) [text/plain]
Saving to: 'MySAX.java.1'
100% [ ==========
                       2016-01-17 17:39:08 (228 MB/s) - 'MySAX.java.1' saved [3263/3263]
ad@ad-VirtualBox:~/AD Assignment 1$ javac MySAX.java
ad@ad-VirtualBox:~/AD_Assignment_1$ java MySAX $EBAY_DATA/items-0.xml | less
```
![](_page_23_Picture_4.jpeg)

### 3. Data Redundancy Problem

<!ELEMENT Bids (Bid\*)>

<!ELEMENT Seller EMPTY>

<!ELEMENT Items (Item\*)> <!ELEMENT Item (Name, Category+, Currently, Buy\_Price?, First Bid, Number of Bids, Bids, Location, Country, Started, Ends, Seller, Description)> <!ELEMENT Bid (Bidder, Time, Amount)> <!ATTLIST Bidder UserID CDATA #REQUIRED Rating CDATA #REQUIRED> <!ATTLIST Seller UserID CDATA #REQUIRED Rating CDATA #REQUIRED>

![](_page_24_Figure_4.jpeg)

![](_page_25_Figure_0.jpeg)

 $\rightarrow$  If you store the data in XML (as given) what are possible problems?

![](_page_26_Figure_1.jpeg)

 $\rightarrow$  If you store the data in XML (as given) what are possible problems?

![](_page_27_Figure_1.jpeg)

![](_page_28_Figure_0.jpeg)

![](_page_29_Figure_0.jpeg)

 $\rightarrow$  Why is data redundancy a problem?

![](_page_30_Figure_1.jpeg)

- $\rightarrow$  Why is data redundancy a problem?
- → Imagine later do want to **change** a Rating (say, in a DB of only open auctions)

![](_page_31_Figure_2.jpeg)

- $\rightarrow$  Updating redundant copies:
- $\rightarrow$  All Sellers/Bidders to be updated have to be locked and updated "at once" to guarantee *consistency*
- $\rightarrow$  Expensive!! (generates "out-time")

![](_page_32_Figure_3.jpeg)

- $\rightarrow$  Data redundancy leads to data anomalies and corruption.
- → Data redundancy should be avoided *by design!*

 $\rightarrow$  in our XML example, how can the Rating-redundancy be removed?

- $\rightarrow$  Data redundancy leads to data anomalies and corruption.
- → Data redundancy should be avoided *by design!*

 $\rightarrow$  in our XML example, how can the Rating-redundancy be removed?

![](_page_34_Figure_3.jpeg)

- $\rightarrow$  Where are UserID-entries kept in the tree? (arbitrary / 'tree-implementation-detail')
- $\rightarrow$  ID-attribute must contain an XML name that is unique within the document; more precisely: no other ID-attribute in the document can have the same value.

![](_page_35_Figure_3.jpeg)

- $\rightarrow$  Where are UserID-entries kept in the tree? (arbitrary / 'tree-implementation-detail')
- $\rightarrow$  ID-attribute must contain an XML name that is unique within the document; more precisely: no other ID-attribute in the document can have the same value.
- $\rightarrow$  thus, if ItemID was an ID-attribute, then each entry would have to be different from any UserID!
	- $\rightarrow$  Why? Why would it be satisfied in the data?

![](_page_36_Figure_5.jpeg)

- $\rightarrow$  Where are UserID-entries kept in the tree? (arbitrary / 'tree-implementation-detail')
- $\rightarrow$  ID-attribute must contain an XML name that is unique within the document; more precisely: no other ID-attribute in the document can have the same value.
- $\rightarrow$  thus, if ItemID was an ID-attribute, then each entry would have to be different from any UserID!  $\rightarrow$  Why? Why would it be satisfied in the data?
- $\rightarrow$  On EBAY data this solution does NOT work! (because of XML name issues)

<!ATTLIST User UserID ID #REQUIRED> <!ATTLIST User Rating CDATA #REQUIRED>

<!ATTLIST Bidder BidderID IDREF #REQUIRED> <!ATTLIST Seller SellerID IDREF #REQUIRED>

```
<!DOCTYPE greeting [
   <!ELEMENT greeting (user | bidder | seller)*>
   <!ELEMENT user EMPTY>
   <!ATTLIST user BidderID ID #REQUIRED>
   <!ATTLIST user Rating CDATA #REQUIRED>
   <!ELEMENT bidder EMPTY>
   <!ATTLIST bidder BidderID IDREF #REQUIRED>
\vert >
<greeting>
     <user BidderID="!peanut" rating="427"/>
     <seller BidderID="!peanut"/>
</greeting>
```

```
test.xml
```
\$ xml-xparse –n test.xml Attempting validating, namespace-ignorant parse Error:file:/home/ad/test.xml:11:48:Attribute value "!peanut" of type ID must be a name. Error:file:/home/ad/test.xml:11:76:Attribute value "!peanut" of type IDREF must be a name. Parse succeeded (0.37) with 2 errors and no warnings.  ${\bf 3}$ 

![](_page_39_Picture_58.jpeg)

- $\rightarrow$  Name must start with  $a-zA-Z$  or with '\_' or with ':'
- $\rightarrow$  BidderID may not equal ! peanut

![](_page_40_Picture_76.jpeg)

 $\rightarrow$  in presence of namespaces, must even be an NCName

 $NCName$  ::=  $Name - (Char^* ' :' Char^*)$ 

#### \$ xml-xparse test.xml

\$

Attempting validating, namespace-aware parse Error:file:/home/ad/test.xml:11:48:Attribute value "!peanut" of type ID must be an NCName when namespaces are enabled. Error:file:/home/ad/test.xml:11:76:Attribute value "!peanut" of type IDREF must be an NCName when namespaces are enabled. Parse succeeded (0.37) with 2 errors and no warnings.

 $\rightarrow$  On the EBAY-data, solution does not work (because of XML names)!

 $\rightarrow$  Would need to introduce additional IDs that are allowed  $(\rightarrow$  one more level of indirection)

```
<!DOCTYPE greeting [
   <!ELEMENT greeting (user | bidder | seller)*>
   <!ELEMENT user EMPTY>
   <!ATTLIST user Bidder_ID ID #REQUIRED>
   <!ATTLIST user BidderID CDATA #REQUIRED>
   <!ATTLIST user Rating CDATA #REQUIRED>
   <!ELEMENT bidder EMPTY>
   <!ATTLIST bidder BidderID IDREF #REQUIRED>
]<greeting>
     <user Bidder_ID="u127" BidderID="!peanut" Rating="427"/>
    \epsilonbidder Bidder ID\epsilon"u127"/
</greeting>
                                unique wrt all ID-attribute values!
```
- $\rightarrow$  On the EBAY-data, solution does not work (because of XML names)!
- $\rightarrow$  Would need to introduce additional IDs that are allowed  $(\rightarrow$  one more level of indirection)
- $\rightarrow$  Similar to an 'implementation' of a table of this form:

![](_page_42_Figure_4.jpeg)

 $\rightarrow$  In a table (of a database), u127 can simply be 127

- $\rightarrow$  On the EBAY-data, solution does not work (because of XML names)!
- $\rightarrow$  Would need to introduce additional IDs that are allowed  $(\rightarrow$  one more level of indirection)
- $\rightarrow$  Similar to an 'implementation' of a table of this form:

![](_page_43_Figure_4.jpeg)

 $\rightarrow$  In a DB: first column not needed..

**not** needed for your Assignment 1!

#### **Proposed Solution**

- $\rightarrow$  use XML to exchange data, not to store or query it
- $\rightarrow$  store data in tables of a database
- $\rightarrow$  query the tables using SQL

![](_page_44_Picture_4.jpeg)

![](_page_44_Picture_54.jpeg)

#### **Questions**

- $\rightarrow$  introduce new integer-ID column: yes or no?
- $\rightarrow$  how to declare that a column is of type ID?
- $\rightarrow$  does every table have an ID column?
- $\rightarrow$  can there be duplicates of tuples (rows) in a table?
- $\rightarrow$  how can we check if our tables contain redundancy?
- $\rightarrow$  how can we express additional constraints that hold on the data? (e.g., end-time is after start-time)

![](_page_45_Figure_7.jpeg)

#### **Roadmap**

- $\rightarrow$  Entity-Relationship Model (short)
	- define primary key ("ID column") in an abstract setting
- $\rightarrow$  Define data redundancy
- $\rightarrow$  Define functional dependencies
- $\rightarrow$  Define normal forms

# 4. Entity Relationship Model

- $\rightarrow$  high-level database model [Peter Chen (MIT) TODS 1, 1976]
- $\rightarrow$  useful for design before moving to a lower level model (e.g. relational)

#### ER Model has

- $\rightarrow$  Structural part
	- entity types
	- attributes
	- relationship types
- $\rightarrow$  Integrity constraints
	- primary keys for entity and relationship types
	- multiplicity constraints for relationship types

# 4. Entity Relationship Model

 $\rightarrow$  high-level database model [Peter Chen (MIT) TODS 1, 1976]

 $\rightarrow$  useful for design before moving to a lower level model (e.g. relational)

#### ER Model has

- $\rightarrow$  Structural part
	- entity types
	- attributes
	- relationship types

#### ER Diagrams

- $\rightarrow$  relatively simple
- $\rightarrow$  user-friendly
- $\rightarrow$  unified view of data, independent of any *implemented* data mode.

- $\rightarrow$  Integrity constraints
	- primary keys for entity and relationship types
	- multiplicity constraints for relationship types

# Entity Types

Entity = a "thing" that exists and can be uniquely identified, e.g. an individual person

Entity type = collection of similar entities, e.g., a collection of people (rectangle)

Entity type has attributes (circles), representing properties of the entities.

![](_page_49_Figure_4.jpeg)

Each Person has single Name, Address, and Nat. Insurance numer (NI#) Each Person can have many Phones

# Relationship Types

Relationship Type = association between two or more entity types. (diamond)

![](_page_50_Figure_2.jpeg)

Multiplicity Constraints in Relationship Types

 $\rightarrow$  Many-to-One (or One-to-Many)

 An Employee Works in one Department or a Department has many Employees.

 $\rightarrow$  One-to-One

A Manager Heads one Department and vice versa.

 $\rightarrow$  Many-to-Many

 A Lecturer Teaches many Students and a Student is Taught by many Lecturers

# Example of Many-to-One Relationship Type

![](_page_51_Figure_1.jpeg)

The arrowhead is drawn at the "one" end of rel. type

- $\rightarrow$  Each Emplyee Works-in one Department
- $\rightarrow$  Each Department has many Employees Working in it.

# Example of One-to-One Relationship Type

![](_page_52_Figure_1.jpeg)

The arrowhead is drawn at both ends

- $\rightarrow$  Each Manager Occupies one Office
- $\rightarrow$  Each Office has one Manager Occupying it

# Example of Many-to-Many Relationship Type

![](_page_53_Figure_1.jpeg)

No arrowheads

- $\rightarrow$  Each Lecturer Teaches many Students
- $\rightarrow$  Each Student is taught by many Lecturers

# Multiple Relationship Types

![](_page_54_Figure_1.jpeg)

# Participation Constraints in Relationships

- $\rightarrow$  optional (our default, sometimes indicated by multiplicity constraint 0..\*) e.g. Employee may or may not be assigned to a Department
- $\rightarrow$  mandatory (double lines, or multiplicity constraint 1..\*)

![](_page_55_Figure_3.jpeg)

- $\rightarrow$  some Lecturers may not Teach any Students
- $\rightarrow$  each Student *must* be taught by at least one Lecturer

# Multiway Relationship Types

![](_page_56_Figure_1.jpeg)

 $\rightarrow$  each supplier may supply different parts to different projects

# END Lecture 4